Федеральное государственное бюджетное образовательное учреждение высшего образования "Дальневосточный государственный университет путей сообщения" (ДВГУПС)

#### УТВЕРЖДАЮ

Зав.кафедрой (к202) Информационные технологии и системы

> Попов М.А., канд. техн. наук, доцент

N

26.04.2024

## РАБОЧАЯ ПРОГРАММА

**Компьютерные, сетевые и информационные технологии** дисциплины

для направления подготовки 09.04.02 Информационные системы и технологии

Составитель(и): к.т.н., доцент, Калитин С.В.

Обсуждена на заседании кафедры: (к202) Информационные технологии и системы

Протокол от 24.04.2024г. № 4

Обсуждена на заседании методической комиссии по родственным направлениям и специальностям: Протокол

#### **Визирование РПД для исполнения в очередном учебном году**

Председатель МК РНС

\_\_ \_\_\_\_\_\_\_\_\_\_ 2025 г.

(к202) Информационные технологии и системы Рабочая программа пересмотрена, обсуждена и одобрена для исполнения в 2025-2026 учебном году на заседании кафедры

> Протокол от  $2025$  г. № Зав. кафедрой Попов М.А., канд. техн. наук, доцент

#### **Визирование РПД для исполнения в очередном учебном году**

Председатель МК РНС

\_\_ \_\_\_\_\_\_\_\_\_\_ 2026 г.

Рабочая программа пересмотрена, обсуждена и одобрена для исполнения в 2026-2027 учебном году на заседании кафедры (к202) Информационные технологии и системы

> Протокол от  $2026 \text{ r. } \mathcal{N}$ Зав. кафедрой Попов М.А., канд. техн. наук, доцент

#### **Визирование РПД для исполнения в очередном учебном году**

Председатель МК РНС

\_\_ \_\_\_\_\_\_\_\_\_\_ 2027 г.

(к202) Информационные технологии и системы Рабочая программа пересмотрена, обсуждена и одобрена для исполнения в 2027-2028 учебном году на заседании кафедры

> Протокол от  $\_\_$  2027 г. № Зав. кафедрой Попов М.А., канд. техн. наук, доцент

#### **Визирование РПД для исполнения в очередном учебном году**

Председатель МК РНС

\_\_ \_\_\_\_\_\_\_\_\_\_ 2028 г.

(к202) Информационные технологии и системы Рабочая программа пересмотрена, обсуждена и одобрена для исполнения в 2028-2029 учебном году на заседании кафедры

> Протокол от  $2028$  г.  $\mathcal{N}_2$ Зав. кафедрой Попов М.А., канд. техн. наук, доцент

Рабочая программа дисциплины Компьютерные, сетевые и информационные технологии

разработана в соответствии с ФГОС, утвержденным приказом Министерства образования и науки Российской Федерации от 19.09.2017 № 917

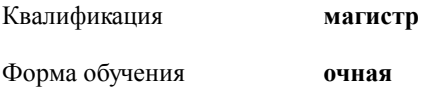

#### **ОБЪЕМ ДИСЦИПЛИНЫ (МОДУЛЯ) В ЗАЧЕТНЫХ ЕДИНИЦАХ С УКАЗАНИЕМ КОЛИЧЕСТВА АКАДЕМИЧЕСКИХ ЧАСОВ, ВЫДЕЛЕННЫХ НА КОНТАКТНУЮ РАБОТУ ОБУЧАЮЩИХСЯ С ПРЕПОДАВАТЕЛЕМ (ПО ВИДАМ УЧЕБНЫХ ЗАНЯТИЙ) И НА САМОСТОЯТЕЛЬНУЮ РАБОТУ ОБУЧАЮЩИХСЯ**

Общая трудоемкость **4 ЗЕТ**

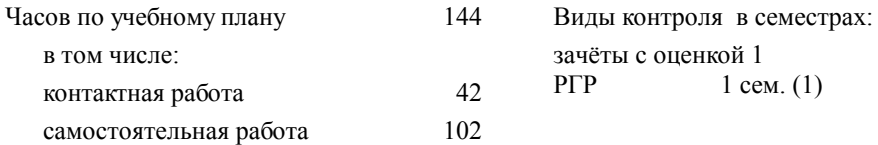

#### **Распределение часов дисциплины по семестрам (курсам)**

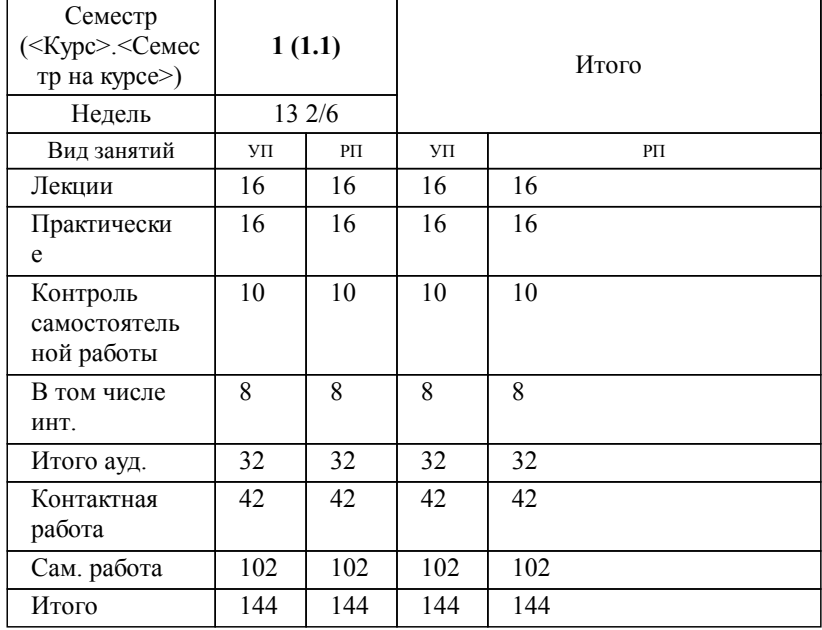

#### **1. АННОТАЦИЯ ДИСЦИПЛИНЫ (МОДУЛЯ)**

1.1 Основные понятия о процессе автоматизированной обработки данных. Принцип действия вычислительной техники. Компьютерные технологии. Особенности вычислительных машин и компьютерных систем. Архитектура. Функциональная и структурная организация. Особенности вычислительных машин и компьютерных систем. Современные вычислительные системы и технологии. Понятие однопроцессорных и многопроцессорных систем. Таксономия М. Флина. Вычислительные системы параллельной обработки данных. Принципы построения вычислительных сетей. Телекоммуникационные вычислительные сети. Обобщенная функциональная схема. Классификация вычислительных сетей. Архитектурные принципы построения сетей. Модели сетей и протоколы. Коммутация и маршрутизация при передаче данных по сети. Коммутация сообщений и пакетов. Основы маршрутизации. Основные типы сетевого оборудования. Локальные вычислительные сети Топологии ЛВС. Различные сети и их использование. Информационные технологии.

#### **2. МЕСТО ДИСЦИПЛИНЫ (МОДУЛЯ) В СТРУКТУРЕ ОБРАЗОВАТЕЛЬНОЙ ПРОГРАММЫ**

Код дисциплины: Б1.О.01

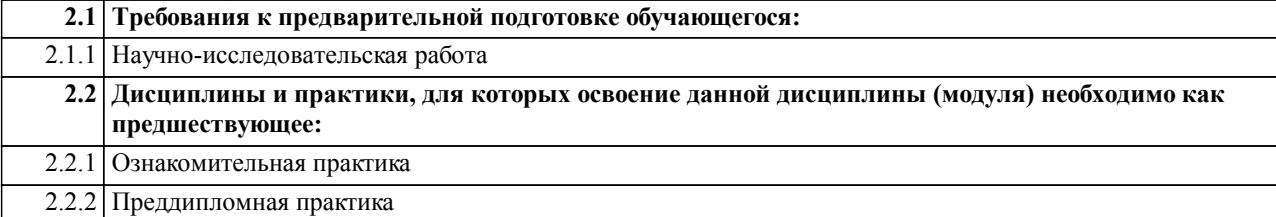

#### **3. ПЕРЕЧЕНЬ ПЛАНИРУЕМЫХ РЕЗУЛЬТАТОВ ОБУЧЕНИЯ ПО ДИСЦИПЛИНЕ (МОДУЛЮ), СООТНЕСЕННЫХ С ПЛАНИРУЕМЫМИ РЕЗУЛЬТАТАМИ ОСВОЕНИЯ ОБРАЗОВАТЕЛЬНОЙ ПРОГРАММЫ**

**ОПК-1: Способен самостоятельно приобретать, развивать и применять математические, естественнонаучные, социально-экономические и профессиональные знания для решения нестандартных задач, в том числе в новой или незнакомой среде и в междисциплинарном контексте;**

**Знать:**

Основные математические, естественно-научные и социально-экономические методы для использования в профессиональной деятельности.

**Уметь:**

Решать нестандартные профессиональные за-дачи, в том числе в но-вой или незнакомой среде и в междисциплинарном контексте, с применением математических и профессиональных знаний.

**Владеть:**

Навыки: теоретического и экспериментального исследования объектов профессиональной деятельности математическими методами, в том числе в новой или незнакомой среде и в междисциплинарном контексте.

#### **ОПК-2: Способен разрабатывать оригинальные алгоритмы и программные средства, в том числе с использованием современных интеллектуальных технологий, для решения профессиональных задач;**

**Знать:**

Методы разработки оригинальных алгоритмов и программных средств, в том числе с использованием современных интеллектуальных технологий, для решения профессиональных задач

**Уметь:**

Разрабатывать оригинальные алгоритмы и программные средства, в том числе с использованием современных интеллектуальных технологий, для решения профессиональных задач

**Владеть:**

Методами разработки оригинальных алгоритмов и программных средств, в том числе с использованием современных интеллектуальных технологий, для решения профессиональных задач

#### **ОПК-4: Способен применять на практике новые научные принципы и методы исследований;**

**Знать:**

Новые научные принципы и методы проектирования защищенных автоматизированных систем; методы моделирования и исследования угроз информационной безопасности автоматизированных систем.

**Уметь:**

Применять на практике новые научные принципы и методы проектирования; моделирования и исследований в профессиональной деятельности.

**Владеть:**

Навыками применения новых научных принципов и методов Проектирования; моделирования и исследования для решения профессиональных задач.

#### **Наименование разделов и тем /вид занятия/ Часов Литература Компетенции Семестр / Курс Код занятия Инте ракт. Примечание 4. СОДЕРЖАНИЕ ДИСЦИПЛИНЫ (МОДУЛЯ), СТРУКТУРИРОВАННОЕ ПО ТЕМАМ (РАЗДЕЛАМ) С УКАЗАНИЕМ ОТВЕДЕННОГО НА НИХ КОЛИЧЕСТВА АКАДЕМИЧЕСКИХ ЧАСОВ И ВИДОВ УЧЕБНЫХ ЗАНЯТИЙ Раздел 1. Лекции** 1.1 Основные понятия о процессе автоматизированной обработки данных. Принцип действия вычислительной техники. Компьютерные технологии. Вопросы информатизации различных областей жизни общества /Лек/  $\overline{J11.2}$ Л1.5Л2.1 Л2.2 Л2.3Л3.1 Э1 Э2 Э3 Э4  $1 \t2 \t0\overline{\text{I K-2}} \t\overline{\text{J1.2}} \t0 \t\overline{\text{A}}$ ктивное слушание 1.2 Особенности вычислительных машин и компьютерных систем. Архитектура. Функциональная и структурная организация. Особенности вычислительных машин и компьютерных систем. Современные вычислительные системы и технологииИзменение общества под воздействием информационных технологий /Лек/ Л1.2 Л1.5Л2.1 Л2.2 Л2.3Л3.1 Э1 Э2 Э3 Э4 1 2 ОПК-2 Л1.2 0 Методы активизации традичионных лекционных занятий 1.3 Понятие однопроцессорных и многопроцессорных систем. Таксономия М. Флина. Вычислительные системы параллельной обработки данных. Вопросы применения систем искусственного интеллекта /Лек/ 1 | 2 | ОПК-2 | Л1.2Л2.1 | 0 | Лекция-Л2.2 Л2.3Л3.1 Э1 Э2 Э3 Э4 визуализация 1.4 Принципы построения вычислительных сетей. Телекоммуникационные вычислительные сети. Обобщенная функциональная схема. Технологическая сингулярность /Лек/ Л1.2 Л1.4Л2.2 Л2.3Л3.1 Э1 Э2 Э3 Э4  $1 \quad 2 \quad 0$   $1 \times 2 \quad 0$ 1.5 Классификация вычислительных сетей. Архитектурные принципы построения сетей. Модели сетей и протоколы. Современные сети, системы и телекоммуникационные технологии, их возможности и ограничения /Лек/ 1 | 2 | ОПК-2 | Л1.2Л2.1 | 0 | Лекция-Л2.2 Л2.3Л3.1 Э1 Э2 Э3 Э4 визуализация 1.6 Коммутация и маршрутизация при передаче данных по сети. Коммутация сообщений и пакетов. Основы маршрутизации. Выбор аппаратного и программного обеспечения вычислительных систем для бизнесофисов /Лек/  $\overline{J11.2J12.1}$ Л2.2 Л2.3Л3.1 Э1 Э2 Э3 Э4 1 2  $OIIK-2$   $JI.2JI2.1$  0 AKTUBHOC слушание 1.7 Основные типы сетевого оборудования. Локальные вычислительные сети Топологии ЛВС. Различные сети и их использование. Вопросы применения средств вычислительной техники при решении управленческих задач. Защита информации /Лек/  $\overline{J11}.1$ Л1.3Л2.1 Л2.2 Л2.3Л3.1 Э1 Э2 Э3 Э4 1 2 0ПК-2 Л11 0 Активное слушание 1.8 Информационные технологии. Вопросы применения информационных технологий при выполнении документирования /Лек/  $\Pi14$ Л1.5Л2.1 Л2.2 Л2.3Л3.1 Э1 Э2 Э3 Э4 1 2 ОПК-2 0 Активное слушание **Раздел 2. Практические**

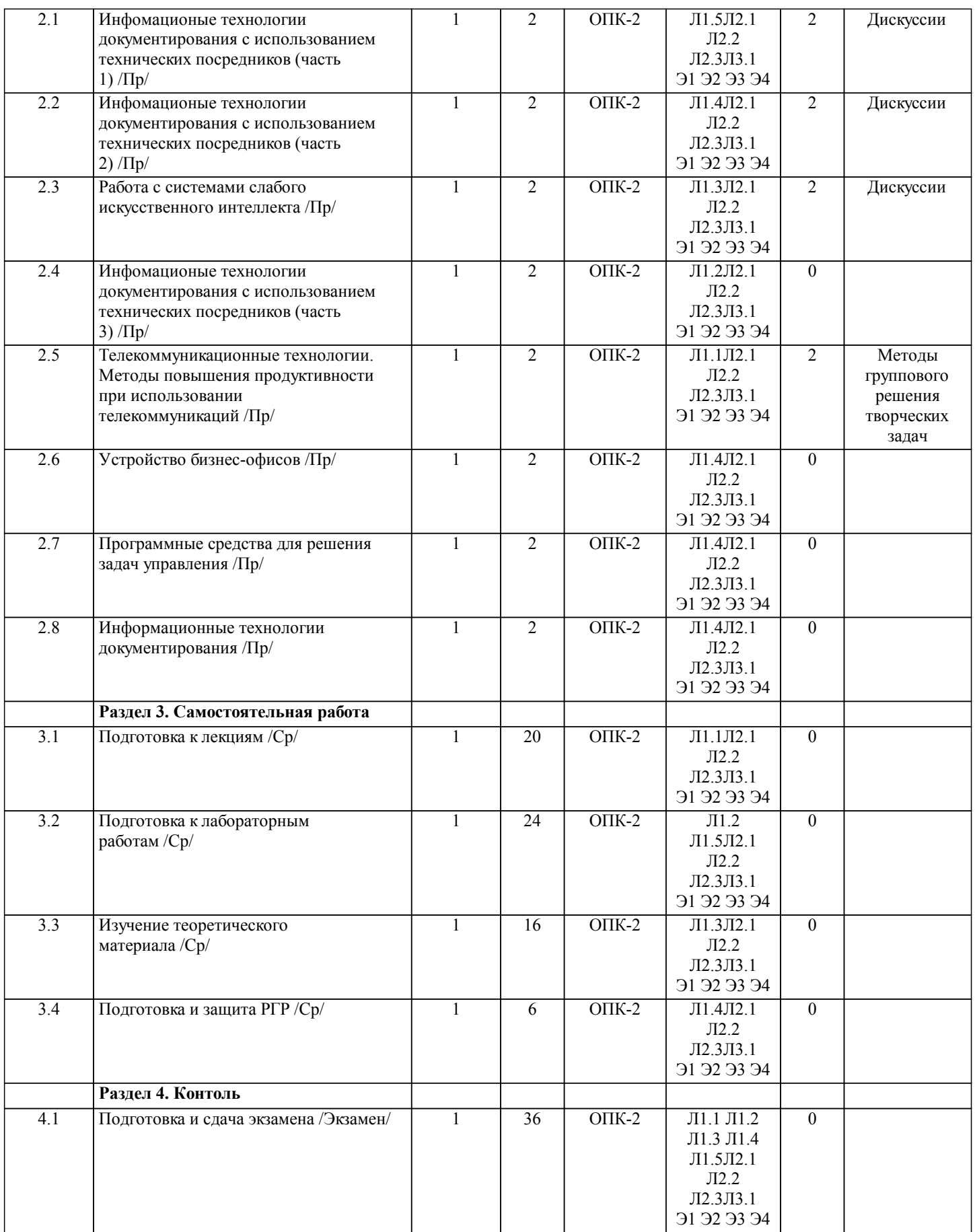

# **5. ОЦЕНОЧНЫЕ МАТЕРИАЛЫ ДЛЯ ПРОВЕДЕНИЯ ПРОМЕЖУТОЧНОЙ АТТЕСТАЦИИ**

**Размещены в приложении**

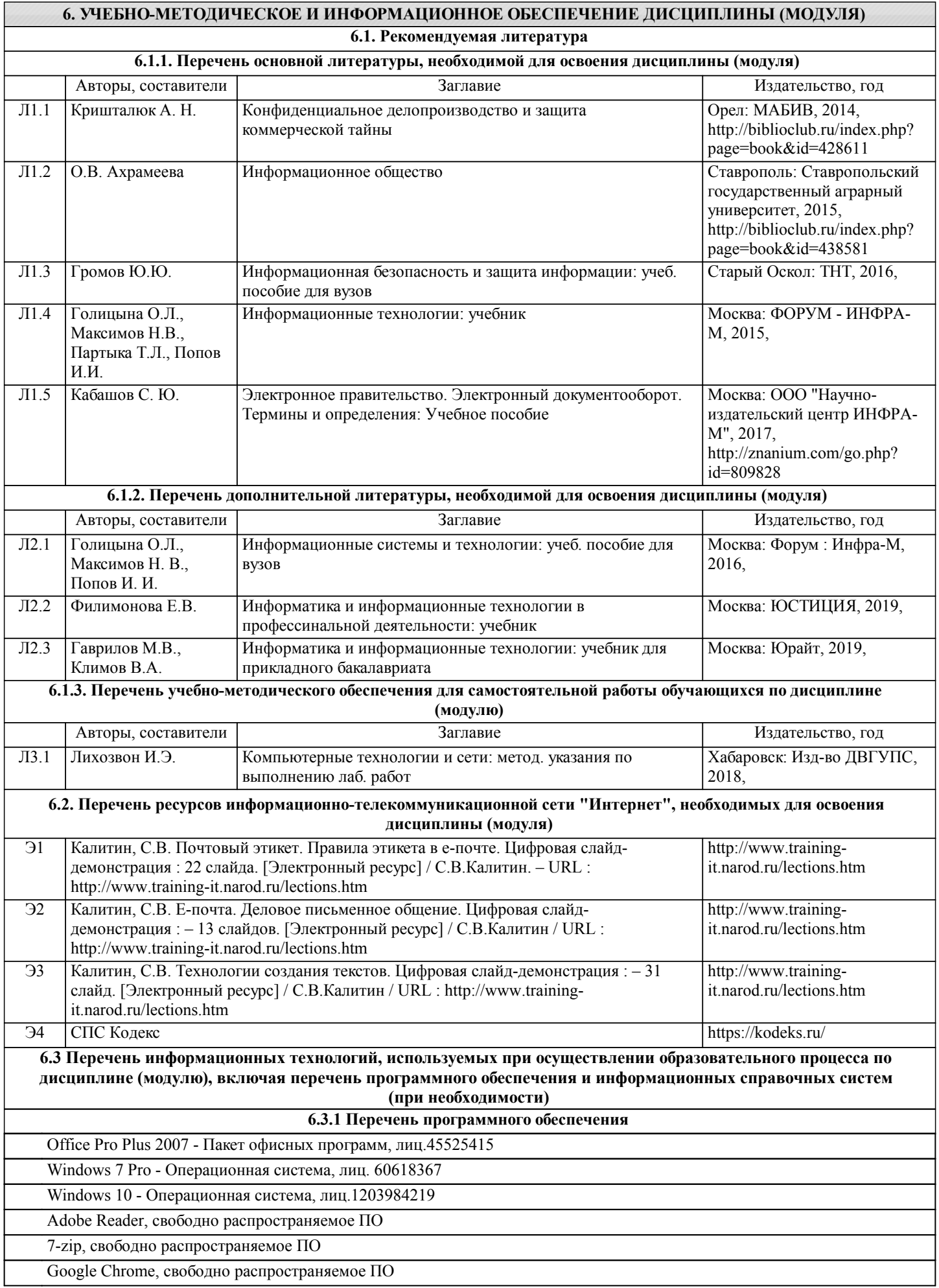

Mozila Firefox, свободно распространяемое ПО

Free Conference Call (свободная лицензия)

Zoom (свободная лицензия)

#### **6.3.2 Перечень информационных справочных систем**

Профессиональная база данных, информационно-справочная система КонсультантПлюс - http://www.consultant.ru

Профессиональная база данных, информационно-справочная система Техэксперт - http://www.cntd.ru

#### **7. ОПИСАНИЕ МАТЕРИАЛЬНО-ТЕХНИЧЕСКОЙ БАЗЫ, НЕОБХОДИМОЙ ДЛЯ ОСУЩЕСТВЛЕНИЯ ОБРАЗОВАТЕЛЬНОГО ПРОЦЕССА ПО ДИСЦИПЛИНЕ (МОДУЛЮ)**

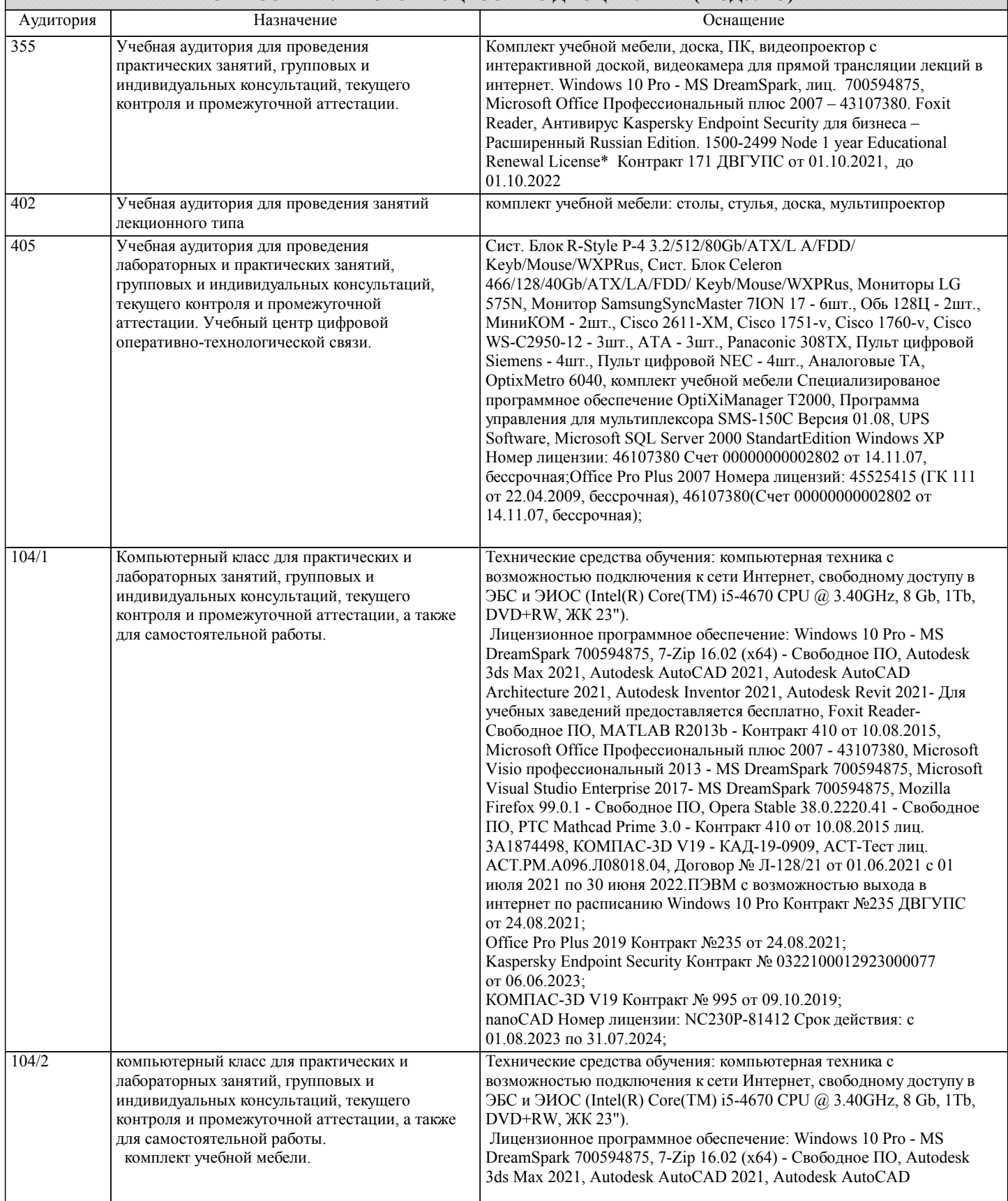

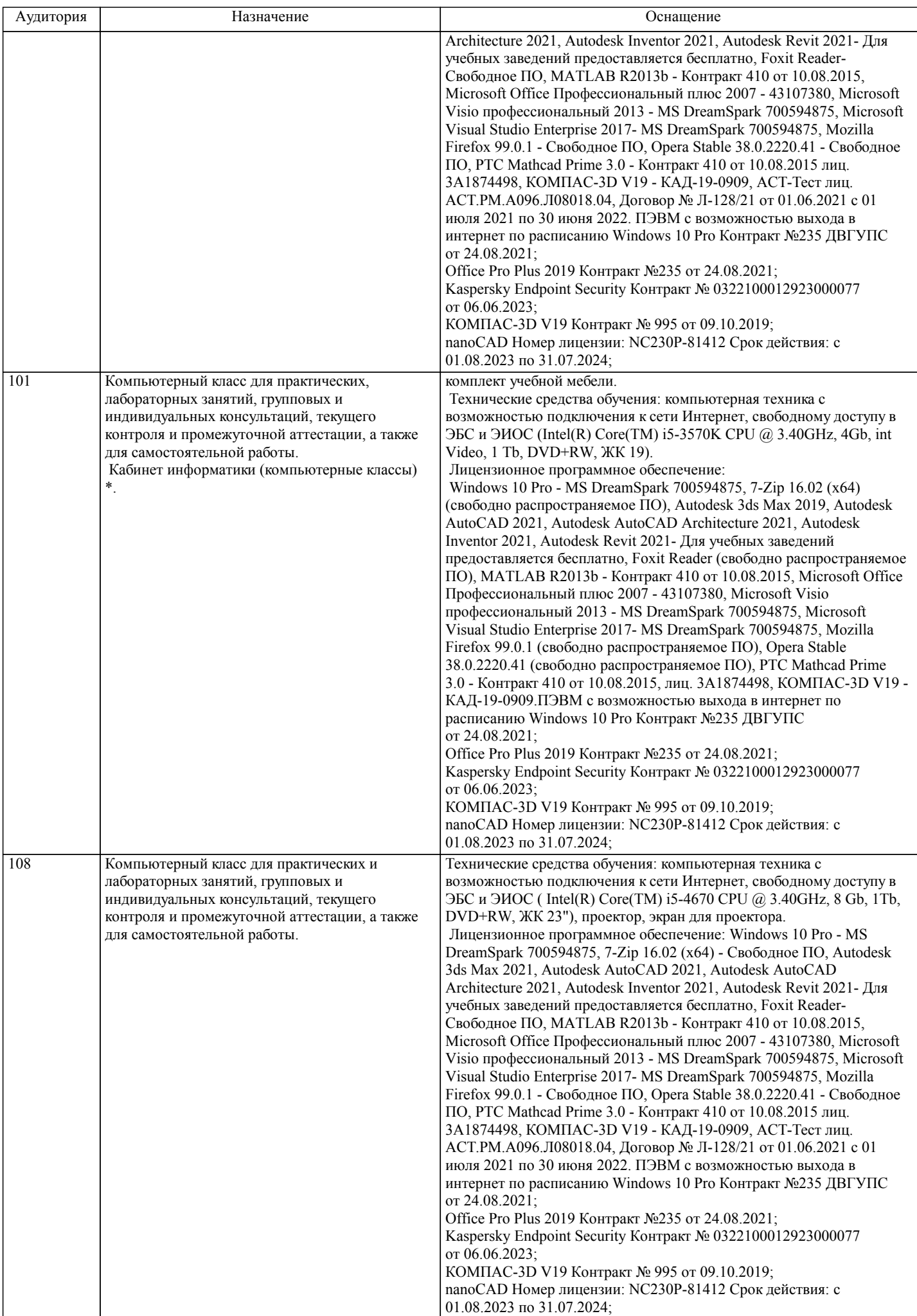

стр. 9

![](_page_9_Picture_269.jpeg)

С целью эффективной организации учебного процесса в начале семестра предоставляется учебно-методическое и информационное обеспечение, приведенное в данной рабочей программе.

#### Подготовка к лекциям

Теоретические материалы изучаются по системе от простого к сложному. Технология организации самостоятельной работы обучающихся включает использование информационных и материально-технических ресурсов университета: библиотеку с читальным залом, укомплектованную в соответствии с существующими нормами; учебно-методическую базу учебных кабинетов, лабораторий и зала кодификации; компьютерные классы с возможностью работы в Интернет; аудитории для консультационной деятельности; учебную и учебно-методическую литературу, разработанную с учетом увеличения доли самостоятельной работы студентов, и иные методические материалы.

#### Подготовка к лабораторным работам

Лабораторные занятия посвящены закреплению теоретических знаний и применению их в предметной области. Лабораторные занятия проводятся в компьютеризированных лабораториях, имеющих индивидуальные автоматизированные рабочие места для каждого студента учебной группы. Каждое автоматизированное рабочее место имеет персональный компьютер, подключенный к Глобальной информационной сети. В каждом компьютере установлен набор необходимых программных продуктов. (Минимальный набор требующихся программных продуктов указан в рабочей программе по данному учебному предмету).Из индивидуальных принадлежностей, необходимых каждому обучающемуся, надо иметь личный флеш-накопитель. Он нужен для сохранения результатов выполнения учебных практических работ и безбумажного формирования отчётов по лабораторным работам.

#### Подготовка к самостоятельной работе

Значительный объём времени при изучении данного учебного предмета посвящён самостоятельной работе (более чем в 2 раза по количеству часов аудиторной работы). Систематическое выполнение учебной работы позволит успешно освоить дисциплину и создать хорошую базу для сдачи экзамена.

#### Подготовка к выполнению РГР

Длявыполнения РГР рекомендуется ознакомиться с методическими указаниями рекомендованными преподавателем и определить свой вариант РГР из перечня, показанного ниже.

#### Темы РГР

1.Решение вопросов применения бесплатных программных продуктов в профессиональной деятельности.

2.Решение вопросов применения платных программных продуктов в профессиональной деятельности.

3.Решение вопросов информатизации личной профессиональной деятельности.

- 4.Изменение профессиональной деятельности под воздействием информационных технологий.
- 5.Применения систем слабого искусственного интеллекта в профессиональной деятельности.

6.Ситуация технологической сингулярности и связанные с ней изменения в профессиональной деятельности.

7.Современные сети, системы и телекоммуникационные технологии, их использование в профессиональной деятельности.

8.Способы выбора аппаратного и программного обеспечения вычислительных систем для бизнес-офисов (в профессиональной деятельности).

9.Применение средств вычислительной техники при решении управленческих задач в профессиональной деятельности.

10.Применение информационных технологий при выполнении документирования.

11.Бесплатные программные продукты в профессиональной деятельности.

12.Информатизация профессиональной деятельности.

13.Информационные технологии профессиональной деятельности на личном рабочем месте.

14.Программные продукты при выполнении документирования.

#### Вопросы к РГР

1.Какие бесплатные программные продукты можно применять в профессиональной деятельности?

2.Какие платные программные продукты можно применять в профессиональной деятельности?

3.Для чего требуется информатизация профессиональной деятельности?

4.Какие изменения происходят в профессиональной деятельности под воздействием информационных технологий?

5.Для чего следует применять системы слабого искусственного интеллекта в профессиональной деятельности?

6.Какие последствия могут произойти в профессиональной деятельности при наступлении ситуация технологической сингулярности?

7.Как продуктивно использовать в профессиональной деятельности современные сети, системы и телекоммуникационные технологии?

8.Как выбрать аппаратное и программное обеспечение вычислительных систем для бизнес-офисов в профессиональной деятельности?

9.Как применять средства вычислительной техники при решении управленческих задач в профессиональной деятельности? 10.Как применять информационные технологии при выполнении документирования?

#### Подготовка к экзамену

При подготовке к экзамену необходимо ориентироваться на конспекты лекций, рекомендуемую литературу, Интернетресурсы. Рекомендуется также познакомиться со следующей учебно-методической документацией:

программой дисциплины;

- перечнем знаний и умений, которыми студент должен владеть;
- тематическими планами практических занятий;

учебниками, пособиями по дисциплине, а также электронными ресурсами;

перечнем вопросов к экзамену.

После этого должно сформироваться представление об объеме и характере знаний и умений, которыми надо будет овладеть в процессе освоения дисциплины.

#### **Оценочные материалы при формировании рабочих программ дисциплин (модулей)**

**Дисциплина: Компьютерные, сетевые и информационные технологии Направленность (профиль): Направление: 09.04.02 Информационные системы и технологии**

### **Формируемые компетенции:**

#### **1. Описание показателей, критериев и шкал оценивания компетенций.**

Показатели и критерии оценивания компетенций

![](_page_12_Picture_276.jpeg)

Шкалы оценивания компетенций при сдаче экзамена или зачета с оценкой

![](_page_12_Picture_277.jpeg)

![](_page_13_Picture_534.jpeg)

#### Описание шкал оценивания

Компетенции обучающегося оценивается следующим образом:

![](_page_13_Picture_535.jpeg)

**2. Перечень вопросов и задач к экзаменам, зачетам, курсовому проектированию, лабораторным занятиям. Образец экзаменационного билета**

#### **3. Тестовые задания. Оценка по результатам тестирования.**

Полный комплект тестовых заданий в корпоративной тестовой оболочке АСТ размещен на сервере УИТ ДВГУПС, а также на сайте Университета в разделе СДО ДВГУПС (образовательная среда в личном кабинете преподавателя).

Соответствие между бальной системой и системой оценивания по результатам тестирования устанавливается посредством следующей таблицы:

![](_page_14_Picture_514.jpeg)

#### **4. Оценка ответа обучающегося на вопросы, задачу (задание) экзаменационного билета, зачета, курсового проектирования.**

Оценка ответа обучающегося на вопросы, задачу (задание) экзаменационного билета, зачета

![](_page_14_Picture_515.jpeg)

![](_page_15_Picture_110.jpeg)

Примечание: итоговая оценка формируется как средняя арифметическая результатов элементов оценивания.